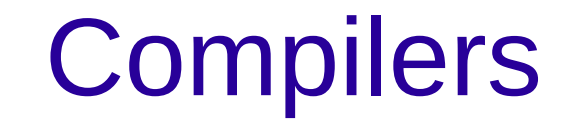

## About Me

- IRC: tstellar
- GSOC student while at the University of Oregon
- Added features and optimization to the r300 compiler
- I am currently employed by AMD.

## **Summary**

- OpenCL compiler stack
	- What it looks like
	- How to integrate with Mesa
- Sharing code between OpenCL and GLSL compilers
- What I have been working on lately

## Mesa Compiler Goals

- Share code
- Compiler infrastructure for drivers
- Comprehensive test suites

# OpenCL compiler

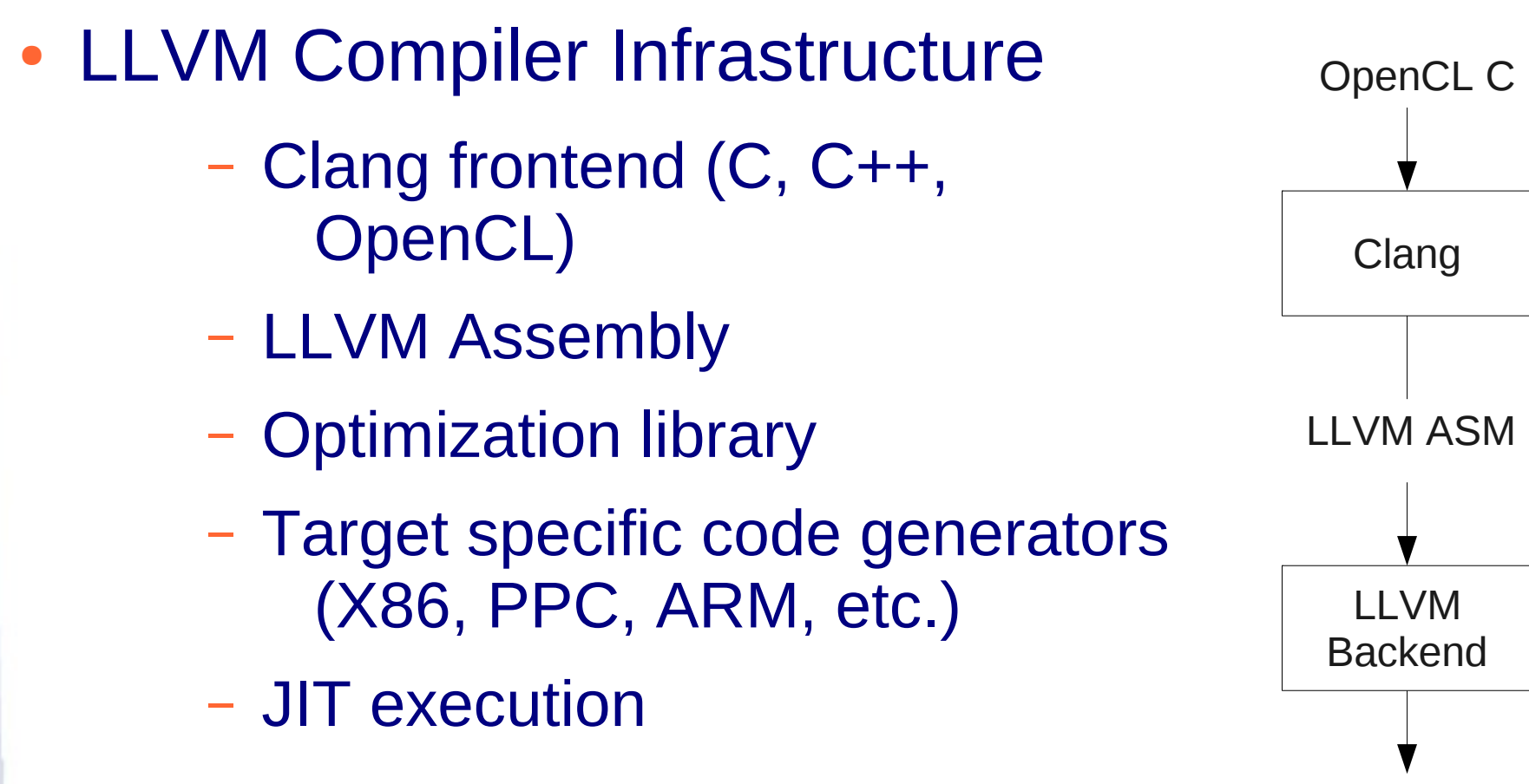

Machine Code

## LLVM Backend

- TargetMachine
	- Registers definitions
		- Registers and sub-registers
		- Register Classes (f32, i32, v4f32, v4i32, etc.)
	- Instructions definitions
		- Pattern matching
		- Assembly string
		- HW encoding

Register Definitions

def R1x : R600Reg<1, "R1.x">

def R1y : R600Reg<2, "R1.y">

def R1z : R600Reg<3, "R1.z">

## Instruction Definitions

def MULLIT : R600Instruction < (outs GPRv4f32:\$dst),

 (ins GPRf32:\$src0, GPRf32:\$src1, GPRf32:\$src2),

"MULLIT \$dst, \$src0, \$src1",

 [(set GPRv4f32:\$dst, (int\_R600\_mullit GPRf32:\$src0, GPRf32:\$src1, GPRf32:\$src2))]

## Integrating OpenCL compiler with **Mesa**

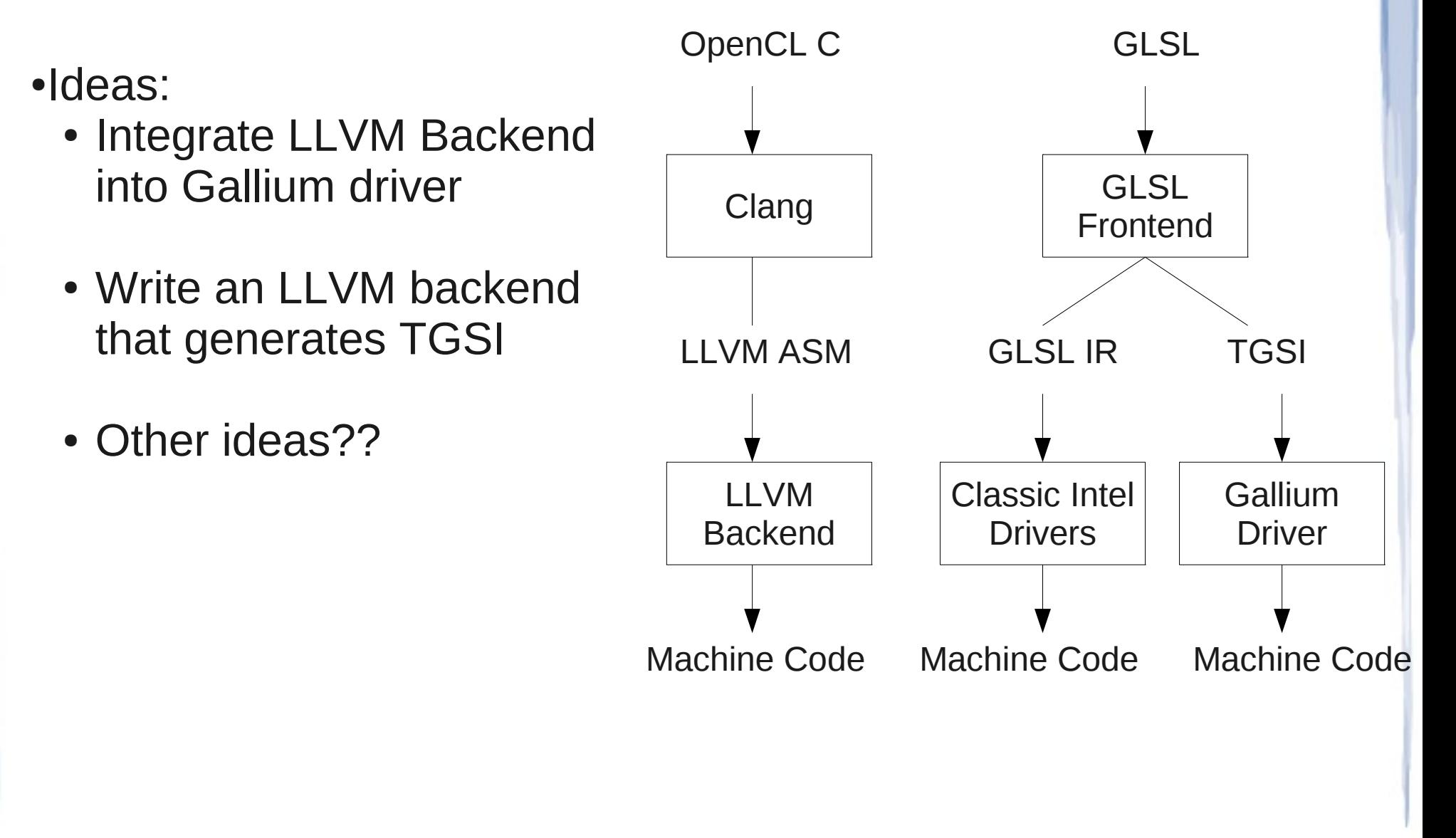

Ideas

- Integrating LLVM backend into Gallium drivers
	- Pros:
		- Easier to write GPU specific optimizations
		- A better trivial shader compiler
	- Cons:
		- Potential for 2 code emitters per driver
		- Might need to use LLVM for shaders
		- Each driver needs to implement an LLVM backend

#### Ideas

#### • LLVM -> TGSI Conversion

– Pros:

- We can reuse current code emitters
- Only one LLVM backend is needed (TGSI)

#### – Cons:

- We need to extend TGSI to support OpenCL features (Pointers, Integers, Vector Types)
- We have to roll our own compiler infrastructure for backends

## Can we combine GLSL and OpenCL compilers?

- One backend for GLSL and OpenCL with LLVM
- Why should we do this?
	- Code sharing
	- More testing
	- LLVM Compiler Infrastructure
- How can we do this?
	- TGSI -> LLVM converter

## TGSI->LLVM converter

- Already exists in Gallium Ilympipe
- We can pull code out of Ilvmpipe for a TGSI->LLVM converter
- Llympipe
	- Two ways to convert TGSI->LLVM:
	- Split vector int scalar elements
	- Pass vector types to LLVM (untested)

# Challenges in using LLVM for shaders

- LLVM IR is designed for "traditional" hardware
	- However, infrastructure makes it easy to write own optimization passes
- We need to extend the instruction set using intrinsics
- Swizzles / Writemasks
	- We can implement these with intrinsics
	- We can also use creative instruction definitions
- Input / Output registers
	- We need to add instructions to emulate GPU operations

#### What I have been working on

- TGSI -> LLVM Converter
- LLVM backend for r600g